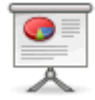

# **What is a Wiki?**

"A wiki is a Web application whose content is collaboratively added, updated, and organized by its users." (Mitchell)

The emphasis in a wiki is on:

- Letting all users create pages quickly.
- Making it easy to link pages to each other.

#### **Open vs. closed**

- Wikis can be completely **open**–meaning anyone can edit pages.
- A wiki can also be **closed**–meaning you must have an account to edit the wiki
- Or **private**–meaning you must have an account to view the wiki.

## **History**

"Wikis can be dated to 1995, when American computer programmer Ward Cunningham created a new collaborative technology for organizing information on Web sites. Using a Hawaiian term meaning 'quick,' he called this new software WikiWikiWeb." (Britannica)

## **Typical wiki features**

## **Easy writing**

The central feature of a wiki is that it "supports hyperlinks and has a simple text syntax for creating new pages and crosslinks between internal pages on the fly." (Wiki: What Is Wiki.)

- **wiki markup language**: a simple text-based system for writing pages.
- **wiki engine**: the program that runs a wiki
- Each wiki engine tends to have its own markup language–but with similar features.
- [Creole](http://www.wikicreole.org/): an attempt to create a standard markup language for wikis.

# **Easy writing**

Sometimes, a **toolbar** will be provided on the editing screen with icons to insert the most commonly used markup.

Sometimes a wiki will supply a **WYSIWYG** interface for writing pages, similar to what you would find in a word processor.

# **Page history**

Many wikis also maintain a history of your page editing.

- Every change you make to a page is kept track of so you can compare the current version to an older one.
- Especially important in an open wiki in case someone makes some really bad changes–on purpose or by accident.

## **Ways to get a wiki of your own**

It is easy to create your own wiki. You generally have two choices: use a hosted service or install a service yourself.

## **Hosted service**

There are a number of services that let you create a wiki on their servers–many for no cost. The advantage of a hosted service is that they have done all the hard work of setting up the service for you. However, these services typically will insert advertising into your pages to make money, so they may not be suitable for all purposes. Many also limit the number and/or size of pages in their free offerings. Another drawback is that the service may go out of business–and take your wiki with them!

# **Hosted service**

Some popular hosted wiki services include:

- [Wikia](http://www.wikia.com)
- [wikihost.org](http://www.wikihost.org)
- [wiki spot](http://www.wikispot.org/)
- [Wikispaces](http://www.wikispaces.com/)

#### **Self-installed service**

To install your own wiki service, you will need to have an account with a WWeb hosting service. After that, Then you can usually install a wiki engine by uploading the needed files or sometimes just enabling an engine in the Web host's control panel. The benefits of self-hosting are that your wiki will be free from advertising and won't have space and other limitations. A possible disadvantage is that you may have to fix any problems that come up and make backups yourself.

#### **Self-installed service**

Some popular and/or easy to install wiki engines include:

- [Dokuwiki](http://dokuwiki.org/)
- [LionWiki](http://lionwiki.0o.cz/)
- [PmWiki](http://www.pmwiki.org/)

#### **References**

Mitchell, Scott. "Easy Wiki Hosting, Scott Hanselman's blog, and Snagging Screens." MSDN | Microsoft Development, Subscriptions, Resources, and More. Microsoft, Inc., 1 July 2008. Web. 29 Mar. 2011. <<http://msdn.microsoft.com/en-us/magazine/cc700339.aspx>>.

"Wiki: What Is Wiki." Wiki: Welcome Visitors. N.p., n.d. Web. 29 Mar. 2011. <<http://www.wiki.org/wiki.cgi?WhatIsWiki>>.

"wiki (Web site) – Britannica Online Encyclopedia." Encyclopedia - Britannica Online Encyclopedia. N.p., n.d. Web. 29 Mar. 2011. [<http://www.britannica.com/EBchecked/topic/1192819/wiki>](http://www.britannica.com/EBchecked/topic/1192819/wiki).

From: <https://mithatkonar.com/wiki/> - **Mithat Konar (the wiki)** Permanent link: **[https://mithatkonar.com/wiki/doku.php/computer\\_basics/what\\_is\\_a\\_wiki\\_slides?rev=1351017167](https://mithatkonar.com/wiki/doku.php/computer_basics/what_is_a_wiki_slides?rev=1351017167)**

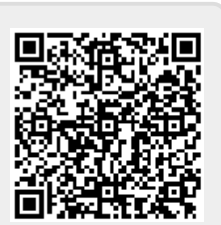

Last update: **2012/10/23 18:32**